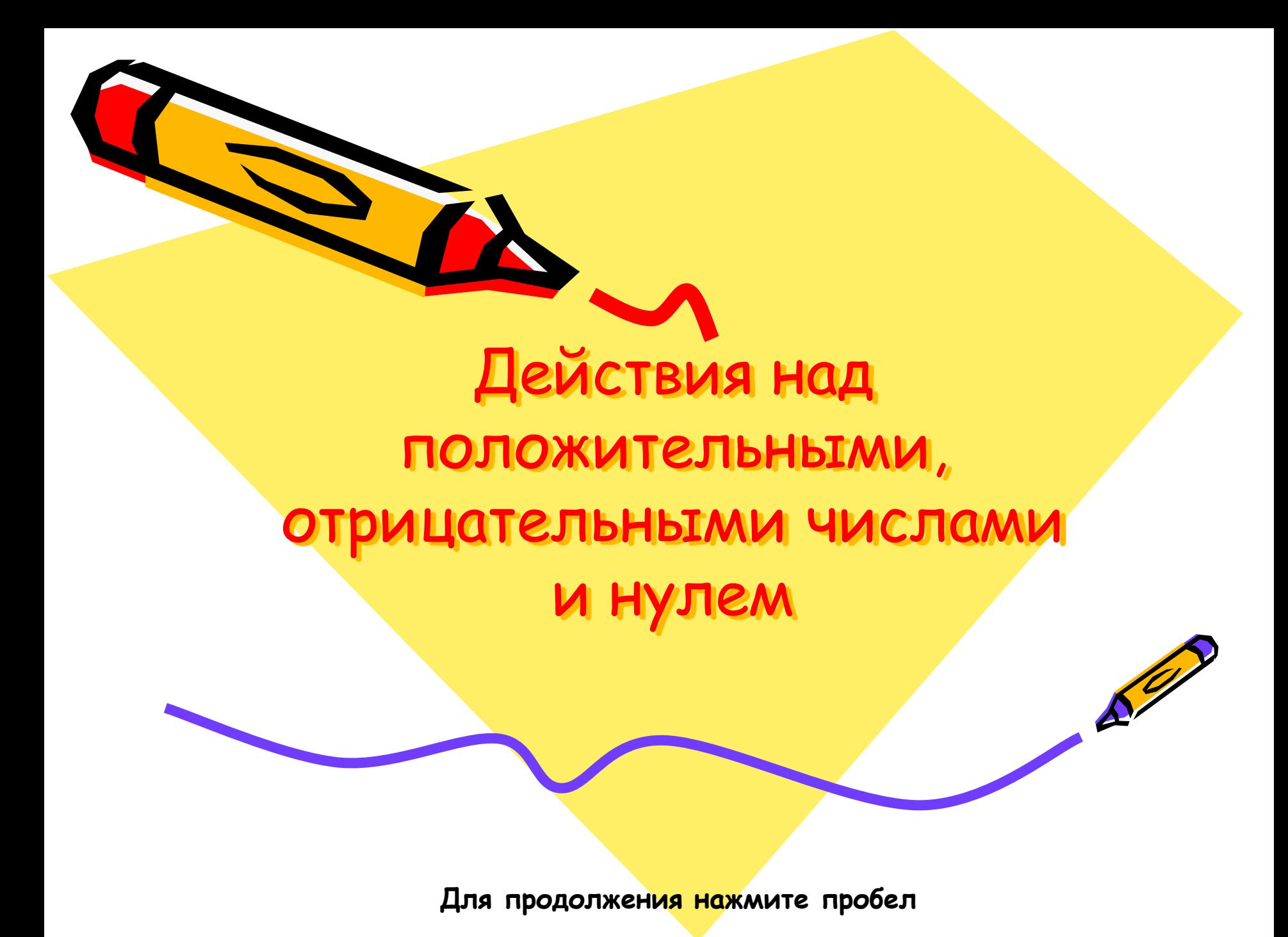

Сегодня на уроке нам необходимо вспомнить определения, свойства и правила действий с положительными и отрицательными числами и нулем.

**Для продолжения нажмите пробел**

80

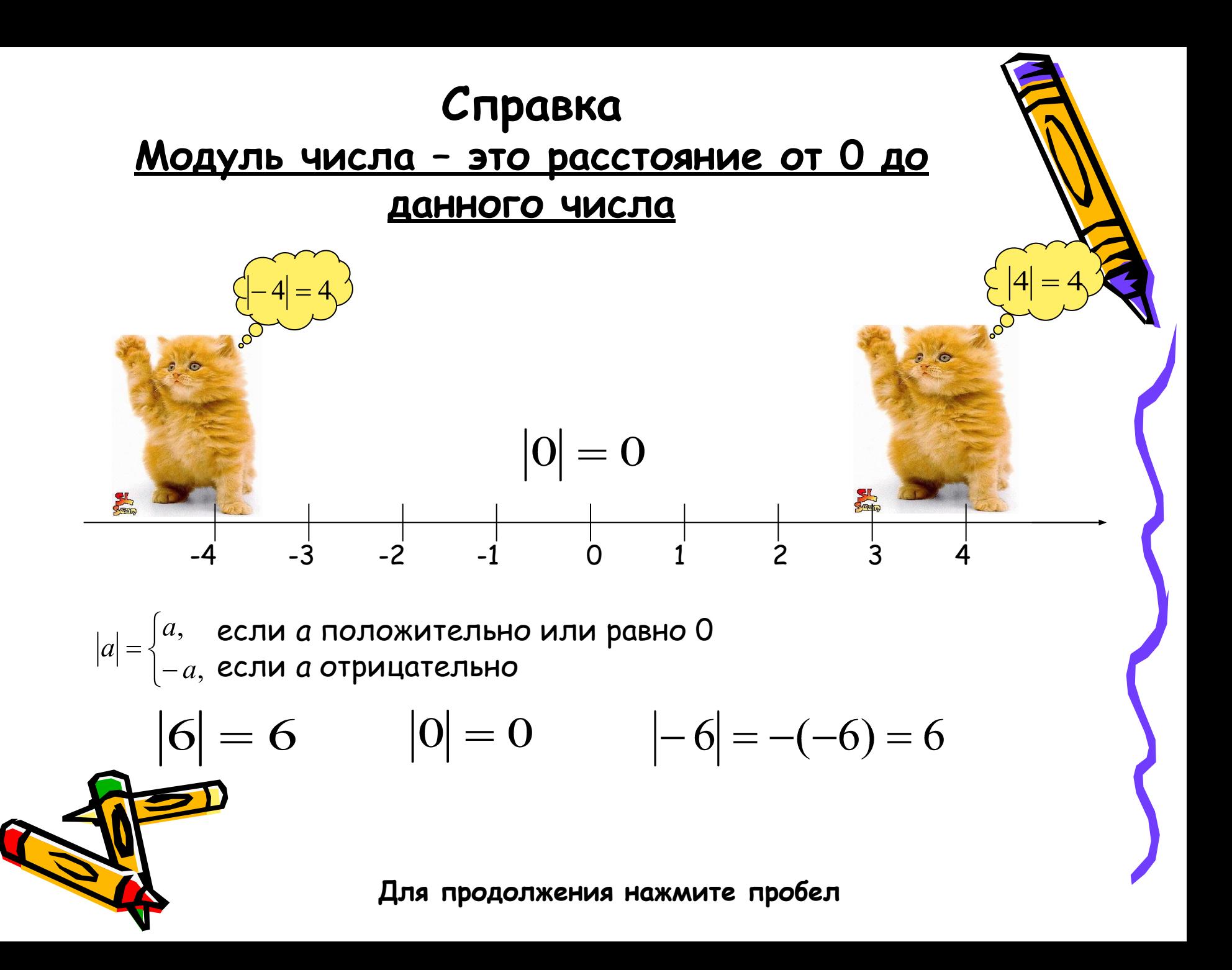

### **Сложение и вычитание**

 Чтобы *сложить отрицательные числа* необходимо сложить их модули и перед суммой поставить знак «–».

$$
(-3) + (-2) = -5
$$
  
\n
$$
|-3| = 3
$$
  
\n
$$
|-2| = 2
$$
  
\n
$$
(-420) + (-30) = -450
$$
  
\n
$$
|-420| = 420
$$
  
\n
$$
|-30| = 30
$$

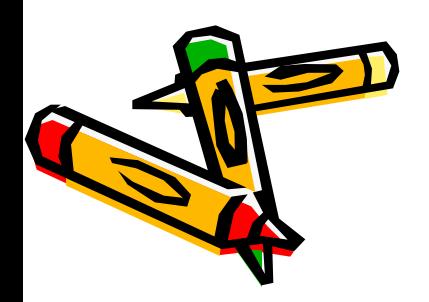

 Чтобы *сложить числа с разными знаками* необходимо от большего модуля отнять меньший модуль и в результате поставить знак числа, имеющего больший модуль.

$$
(-15) + 10 = -5
$$
  
\n
$$
|-15| = 15
$$
  
\n
$$
|10| = 10
$$
  
\n
$$
15 - 10 = 5
$$
  
\n
$$
20 + (-50) = -30
$$
  
\n
$$
|20| = 20
$$
  
\n
$$
-50| = 50
$$
  
\n
$$
50 - 20 = 30
$$
  
\n
$$
(-100) + 200 = 100
$$
  
\n
$$
|-100| = 100
$$
  
\n
$$
|200| = 200
$$
  
\n
$$
200 - 100 = 100
$$

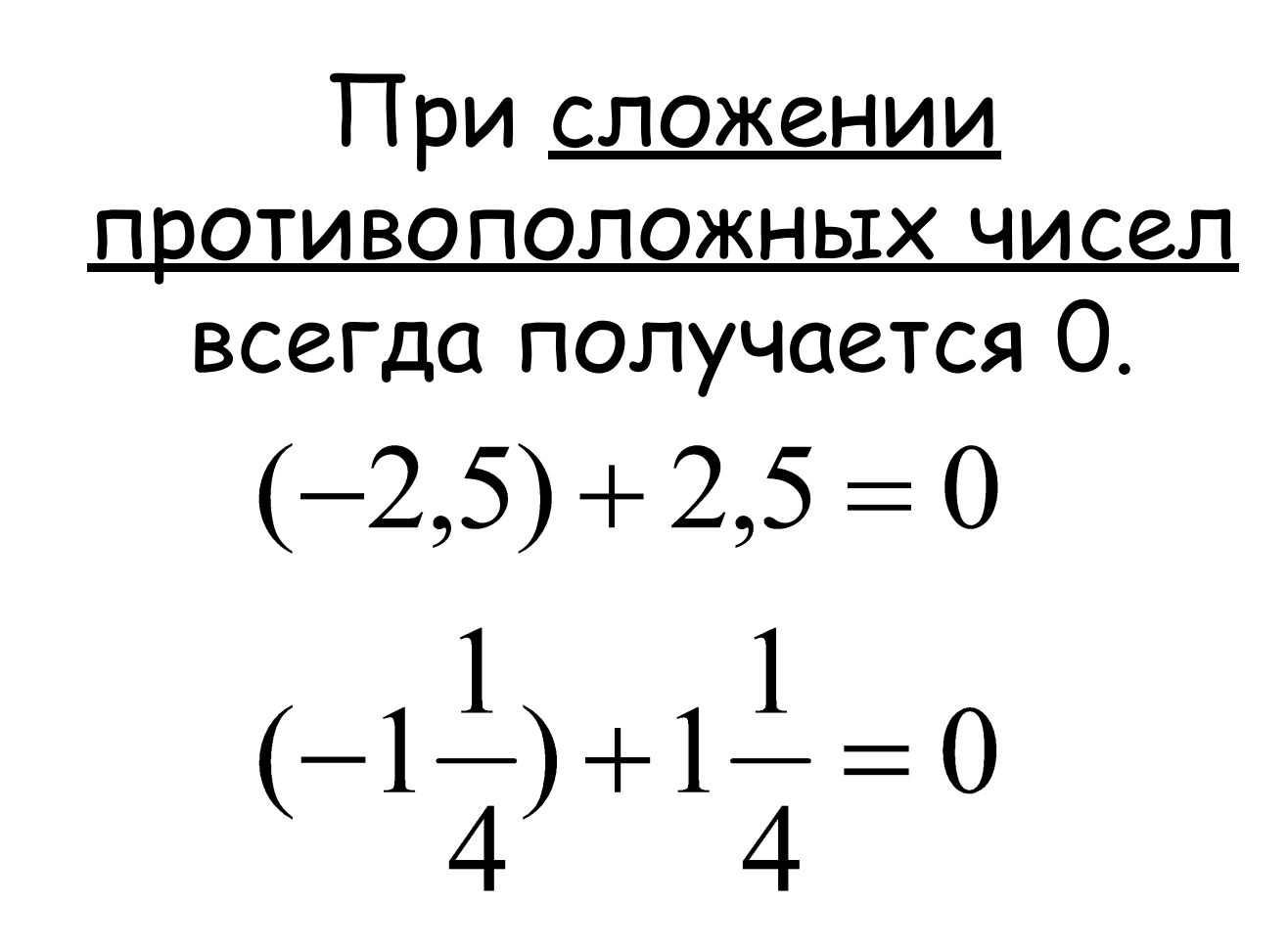

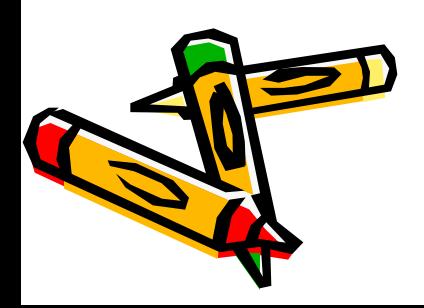

## **Вычитание**

 Вычитание чисел необходимо заменить сложением чисел.

$$
2 - (-3) = 2 + 3 = 5
$$

$$
2 - 3 = 2 + (-3) = -1
$$

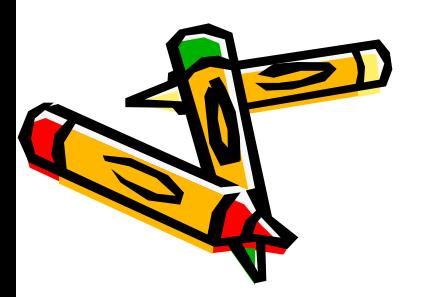

# **Раскрытие скобок**

 Если перед скобками стоит знак «+», то поступаем так:

- 1) Опускаем знак «+»;
- 2) Опускаем скобки;
- 3) Все числа перепишем с тем знаком, с каким они даны.

$$
+ (-a + b - c)
$$
  
1) (-a + b - c);  
2) - a + b - c;  
3) - a + b - c;  
+ (-a + b - c) = -a + b - c

Если перед скобками стоит знак «-», то поступаем так:

- 1) Опускаем знак «-»;
- 2) Опускаем скобки;
- 3) Все числа запишем с противоположными знаками.
- $(m n + p)$ 1)  $(m - n + p)$ ;  $2) m - n + p$ ;  $3) - m + n - p$ ;  $-m - (m - n + p) = -m + n - p$ Например: + (- 2) = - 2 или – (- 2) = 2.  $(2 - 3 + 6) - (2 + 3 + 6) = 2 - 3 + 6 - 2 - 3 - 6 = -3 + (-3) =$ противоположные числа

## **Умножение и деление**

 В результате умножения (деления) двух чисел с одинаковыми знаками получается положительное число. В результате умножения (деления) двух чисел с разными знаками получается

отрицательное число.

 $2 \cdot 3 = 6$  $2 \cdot (-3) = -6$  $(-2) \cdot (-3) = 6$  $(-6): 2 = -3$  $6:2=3$  $(-2) \cdot 3 = -6$  $(-6): (-2) = 3$  $6: (-2) = -3$ 

#### А еще помним о правилах действия с нулем:

- На нуль делить нельзя!
- Если один из множителей равен нулю,  $2.$ то произведение равно нулю.
- 3. При сложении и вычитании чисел нуль результата не меняет.

$$
25:0-\mathbf{TA5Y!}
$$
  
\n
$$
(-25)\cdot 4\cdot 25\cdot (-4)\cdot 0=0
$$
  
\n
$$
0+(-10)=-10
$$
  
\n
$$
100+0=100
$$
  
\n
$$
45-0=45
$$
  
\n
$$
45-0=45
$$
  
\n
$$
45-0=45
$$